# <span id="page-0-0"></span>**Randomised Algorithms**

Lecture 7: Linear Programming: Simplex Algorithm

Thomas Sauerwald (tms41@cam.ac.uk)

Lent 2024

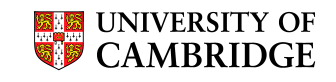

# **Simplex Algorithm: Introduction**

Simplex Algorithm -

- classical method for solving linear programs (Dantzig, 1947)
- usually fast in practice although worst-case runtime not polynomial
- iterative procedure somewhat similar to Gaussian elimination

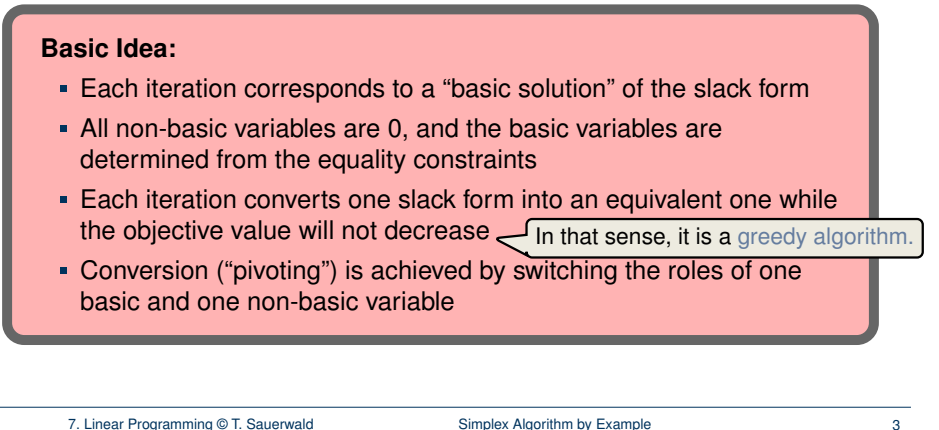

### **Outline**

Simplex Algorithm by Example

Details of the Simplex Algorithm

Finding an Initial Solution

Appendix: Cycling and Termination (non-examinable)

7. Linear Programming © T. Sauerwald Simplex Algorithm by Example 2

# **Extended Example: Conversion into Slack Form**

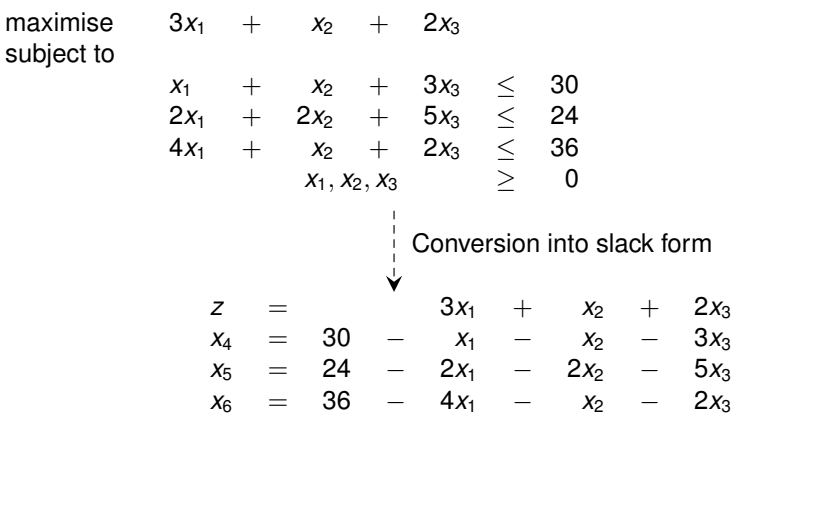

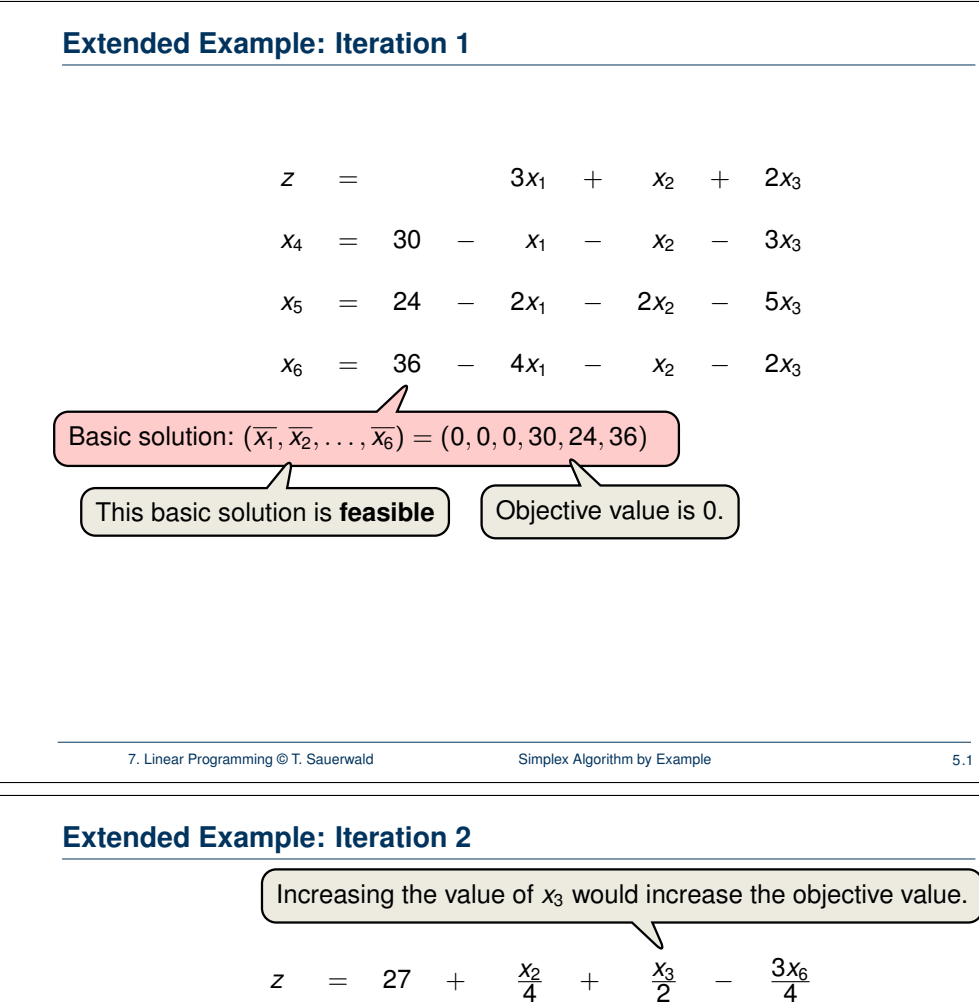

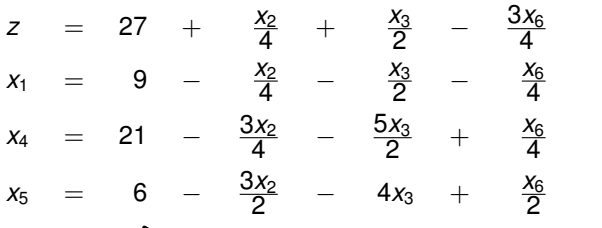

Basic solution:  $(\overline{x_1}, \overline{x_2}, \ldots, \overline{x_6}) = (9, 0, 0, 21, 6, 0)$  with objective value 27

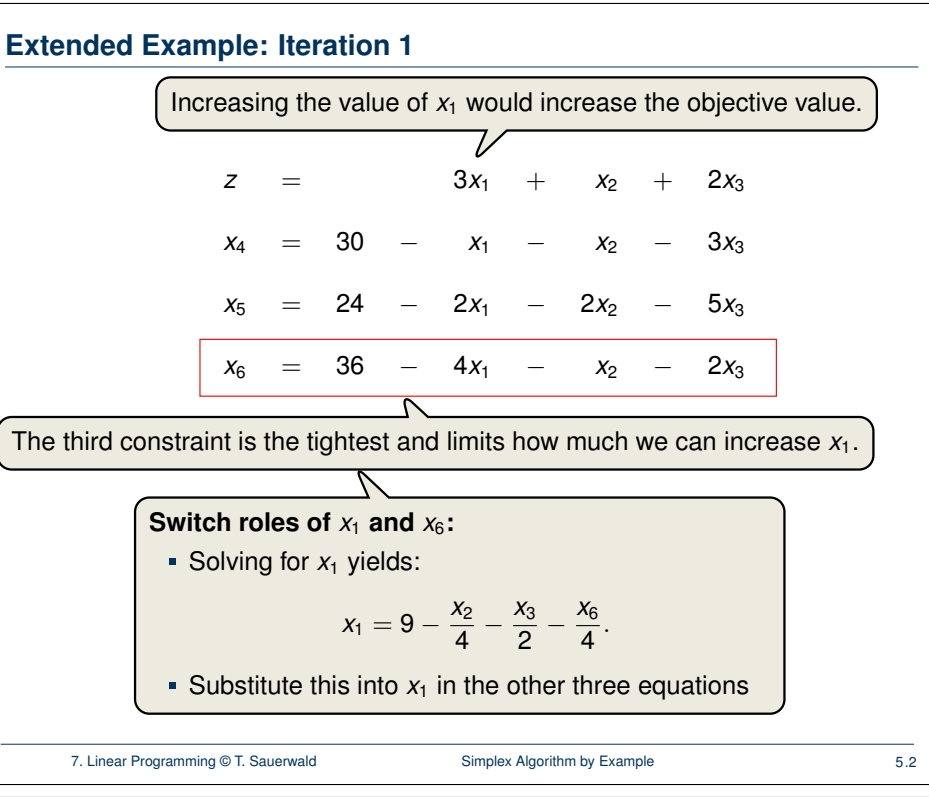

**Extended Example: Iteration 2** *z* = 27 +  $\frac{X_2}{4}$  $\frac{x_2}{4} + \frac{x_3}{2}$ 2 − 3*x*<sup>6</sup> 4  $x_1 = 9 - \frac{x_2}{4}$  $\frac{x_2}{4} - \frac{x_3}{2}$  $\frac{x_3}{2}$  – *x*6 4  $x_4 = 21 - \frac{3x_2}{4}$  $\frac{3x_2}{4} - \frac{5x_3}{2}$  $\frac{2^{3}}{2}$  + *x*6 4  $x_5 = 6 - \frac{3x_2}{2}$  $\frac{3x_2}{2}$  – 4*x*<sub>3</sub> + *x*6 2 The third constraint is the tightest and limits how much we can increase  $x_3$ . **Switch roles of**  $x_3$  **and**  $x_5$ **:** Solving for  $x_3$  yields:  $x_3 = \frac{3}{2}$  $rac{3}{2} - \frac{3x_2}{8}$  $\frac{x_2}{8} - \frac{x_5}{4}$  $\frac{x_5}{4} - \frac{x_6}{8}$  $rac{16}{8}$ . Substitute this into  $x_3$  in the other three equations

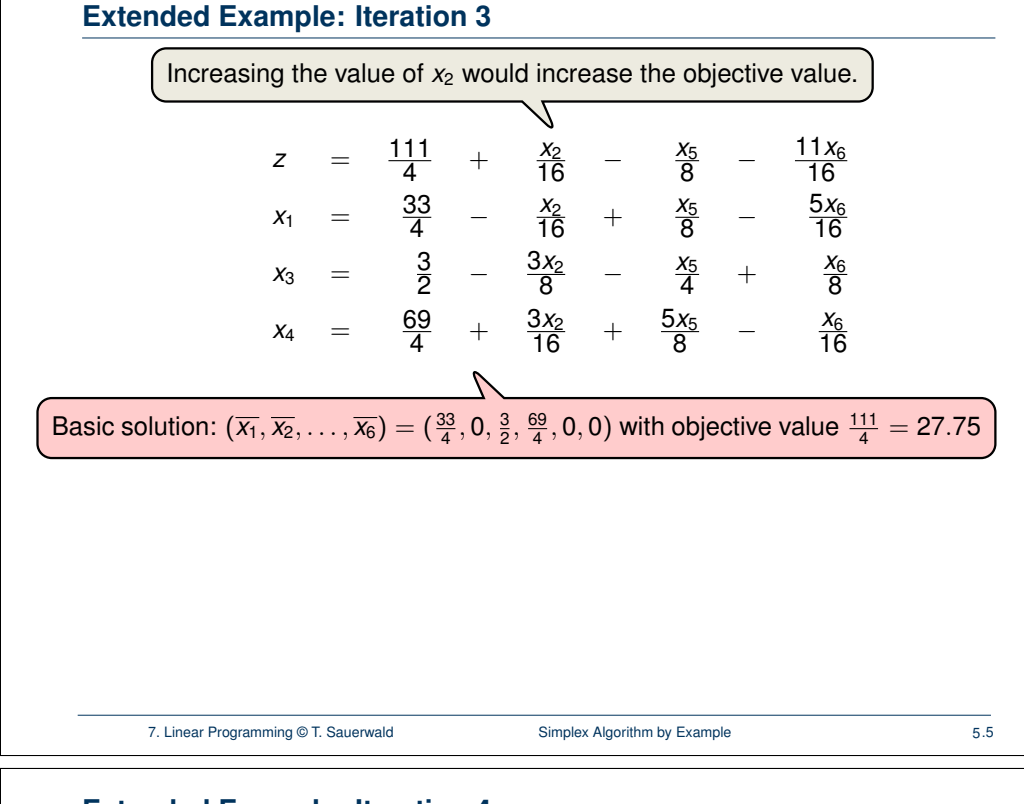

## **Extended Example: Iteration 4**

*z* = 28 −  $\frac{X_3}{6}$  $\frac{x_3}{6}$  –  $\frac{x_5}{6}$ 6 − 2*x*<sup>6</sup> 3  $x_1 = 8 + \frac{X_3}{6}$  $\frac{x_3}{6}$  +  $\frac{x_5}{6}$  $\frac{x_5}{6}$  – *x*6 3  $x_2 = 4 - \frac{8x_3}{3}$  $\frac{3x_3}{3}$  –  $\frac{2x_5}{3}$  $rac{.45}{3}$  + *x*6 3  $x_4 = 18 - \frac{x_3}{2}$  $\frac{x_3}{2}$  + *x*5 2 Basic solution:  $(\overline{x_1}, \overline{x_2}, \ldots, \overline{x_6}) = (8, 4, 0, 18, 0, 0)$  with objective value 28 All coefficients are negative, and hence this basic solution is **optimal**!

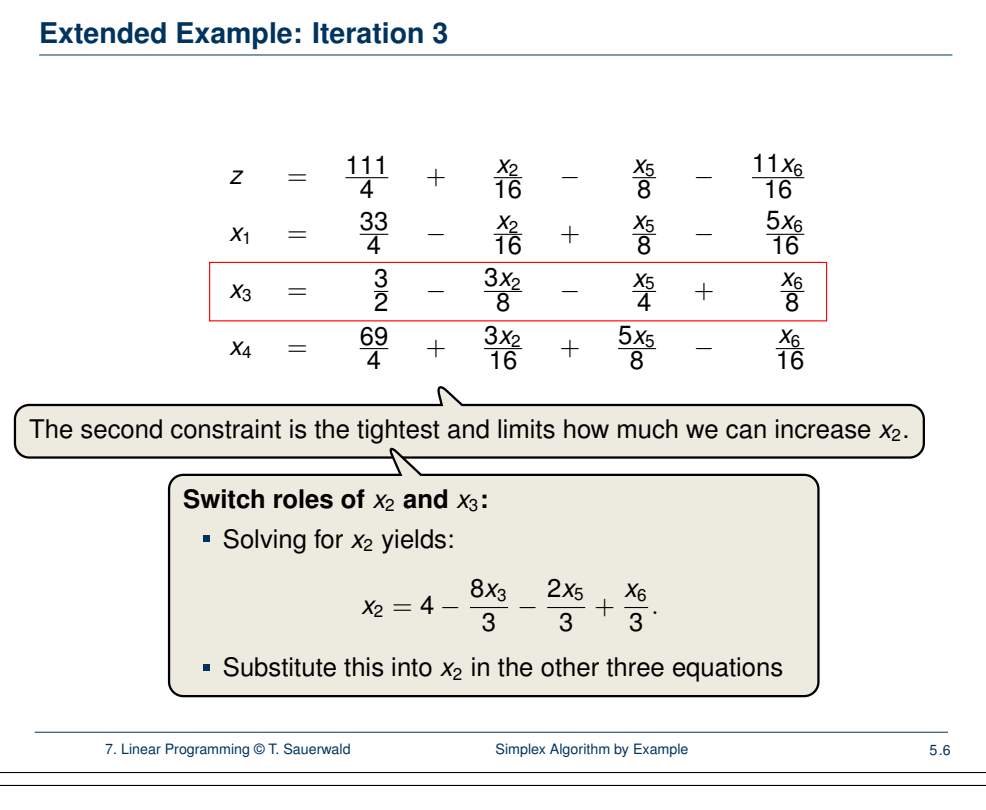

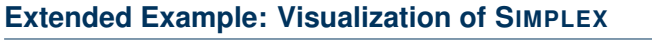

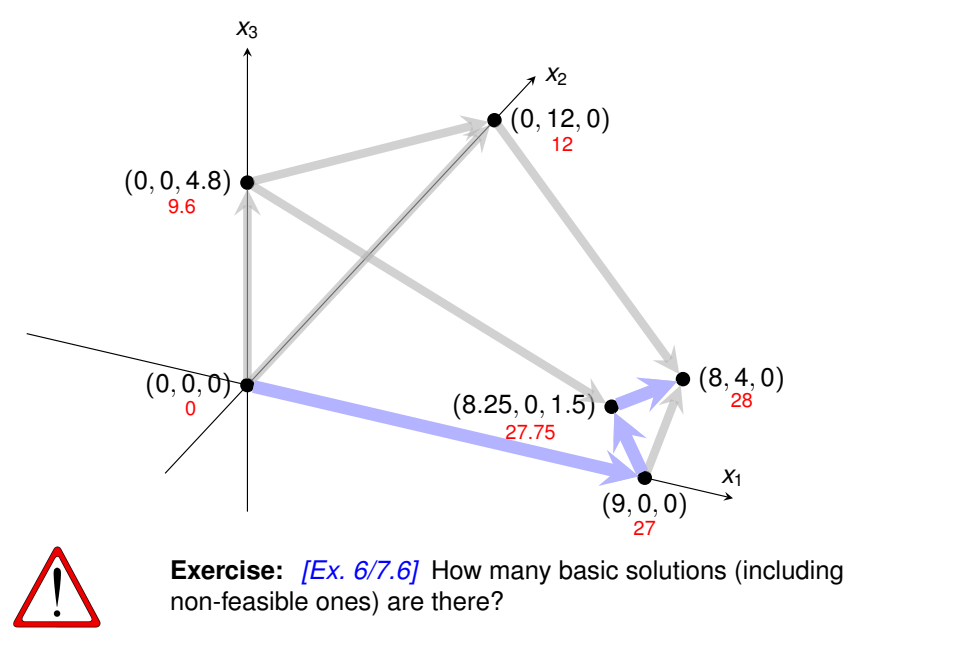

### **Extended Example: Alternative Runs (1/2)**

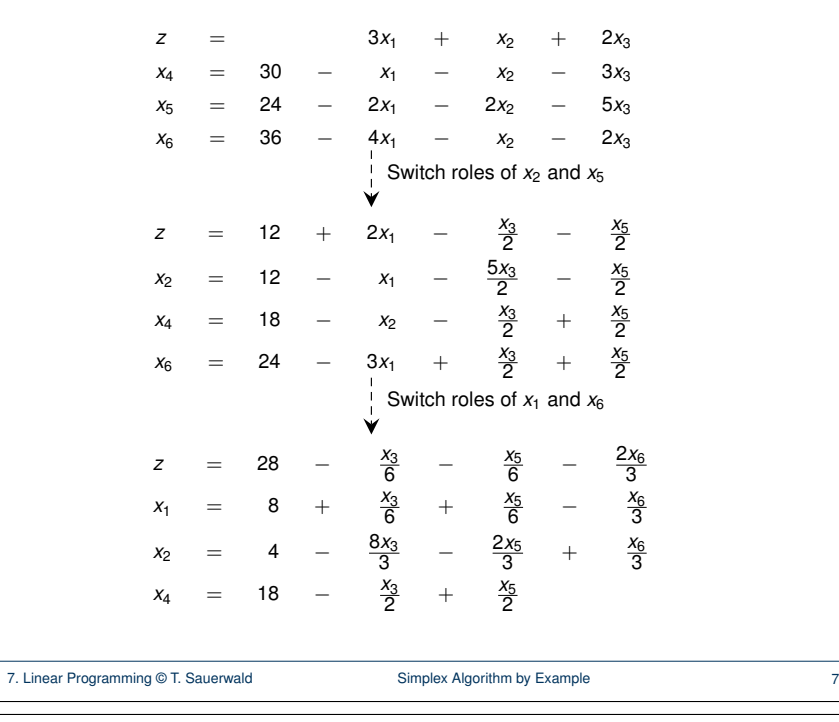

### **Outline**

Simplex Algorithm by Example Details of the Simplex Algorithm Finding an Initial Solution [Appendix: Cycling and Termination \(non-exam](#page-8-0)inable)

### **Extended Example: Alternative Runs (2/2)**  $z = 3x_1 + x_2 + 2x_3$ *x*<sup>4</sup> = 30 − *x*<sup>1</sup> − *x*<sup>2</sup> − 3*x*<sup>3</sup>  $x_5$  = 24 − 2*x*<sub>1</sub> − 2*x*<sub>2</sub> − 5*x*<sub>3</sub> *x*<sup>6</sup> = 36 − 4*x*<sup>1</sup> − *x*<sup>2</sup> − 2*x*<sup>3</sup> *z* =  $\frac{48}{5}$ +  $\frac{11x_1}{5}$ + *x*2 5 − 2*x*<sup>5</sup> 5  $x_4 = \frac{78}{5}$ + *x*1 5  $+$ *x*2 5 + 3*x*<sup>5</sup> 5  $x_3 =$  $\frac{24}{5}$ − 2*x*<sup>1</sup> 5 − 2*x*<sup>2</sup> 5 − *x*5 5  $x_6 = \frac{132}{5}$ − 16*x*<sup>1</sup> 5 − *x*2 5 + 2*x*<sup>3</sup> 5 *z* =  $\frac{111}{4}$ 4 + *x*<sub>2</sub> − *x*5 8 − 11*x*<sup>6</sup> 16  $x_1 = \frac{33}{4}$ 4 − *x*2 <sup>16</sup> <sup>+</sup> *x*5 8 − 5*x*<sup>6</sup> 16  $x_3 =$ 2 − 3*x*<sup>2</sup> 8 − *x*5 4  $+$ *x*6 8  $x_4 = \frac{69}{4}$ 4  $^{+}$ 3*x*<sup>2</sup> <sup>16</sup> <sup>+</sup> 5*x*<sup>5</sup> 8 − *x*6 16 *z* = 28 − *x*3 6 − *x*5 6 − 2*x*<sup>6</sup> 3  $x_1 = 8$ *x*3 6 + *x*5 6 − *x*6 3  $x_2 = 4 -$ 8*x*<sup>3</sup> 3 − 2*x*<sup>5</sup> 3 + *x*6 3  $x_4 = 18$ *x*3 2 + *x*5 2 Switch roles of  $x_3$  and  $x_5$ Switch roles of  $x_1$  and  $x_6$  Switch roles of  $x_2$  and  $x_3$ <br> $\longleftrightarrow$ 7. Linear Programming © T. Sauerwald **Simplex Algorithm by Example 1996** 8 **The Pivot Step Formally the negatives A and Ayare actually the negatives of the coefficients that appear of the coefficients that appear of the coefficients that appear of the coefficients that appear of the slack for the** *29.3 The simplex algorithm 869*  $x_1 = \frac{33}{4} - \frac{x_2}{16} + \frac{x_5}{6} - \frac{5x_6}{16}$   $x_1 = 8 + \frac{x_3}{6}$ be integral; it is purely connected that the solution  $\frac{1}{2}$  is  $\frac{1}{2}$  integral solution. ing variable x and the index entering variable variable variable variable variable variable variable variable x<br>  $\alpha$ . N; y  $B_{\rm eff}$  as a slack form, (Recall again that the new slack form. (Recall again that the entries of entries of

### $PIVOT(N, B, A, b, c, v, l, e)$ 1 **//** Compute the coefficients of the equation for new basic variable  $x_e$ .

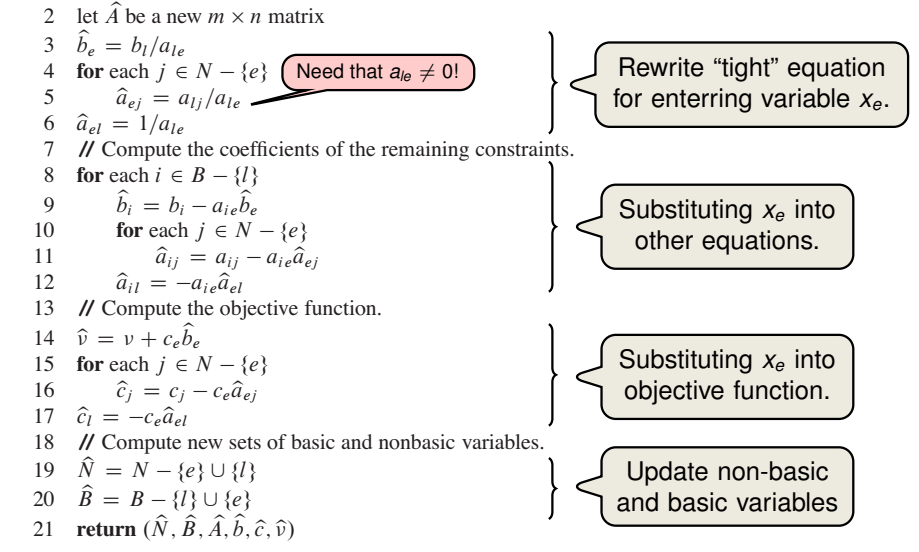

### <span id="page-4-0"></span>**Effect of the Pivot Step (extra material, non-examinable)**

Lemma 29.1

Consider a call to  $PIVOT(N, B, A, b, c, v, l, e)$  in which  $a_{le} \neq 0$ . Let the values returned from the call be  $(N, B, A, b, c, \hat{v})$ , and let  $\overline{x}$  denote the basic solution after the call. Then basic solution after the call. Then

1. 
$$
\overline{x}_j = 0
$$
 for each  $j \in N$ .

2.  $\bar{X}_e = b_l/a_{le}$ .

3.  $\bar{x}_i = b_i - a_{ie}b_e$  for each  $i \in B \setminus \{e\}.$ 

### Proof:

- 1. holds since the basic solution always sets all non-basic variables to zero.
- 2. When we set each non-basic variable to 0 in a constraint

$$
\mathsf{x}_i = \widehat{b}_i - \sum_{j \in \widehat{\mathsf{N}}} \widehat{\mathsf{a}}_{ij} \mathsf{x}_j,
$$

we have  $\overline{x}_i = \overline{b}_i$  for each  $i \in \overline{B}$ . Hence  $\overline{x}_e = \overline{b}_e = \overline{b}_l/a_{le}$ . b*i* 3. After substituting into the other constraints, we have  $I_{\rm S}$ 

$$
\overline{x}_i = \hat{b}_i - a_{ie}\hat{b}_e.
$$

The procedure SIMPLEX takes as input a linear program in standard form, as just

7. Linear Programming © T. Sauerwald **Details of the Simplex Algorithm** 11  $\tau_{\rm eff}$  terminates. Otherwise, the procedure returns a slack form form for which the initial the initial the initial the initial the initial the initial the initial the initial the initial the initial the initial the in

# **The formal procedure SIMPLEX**

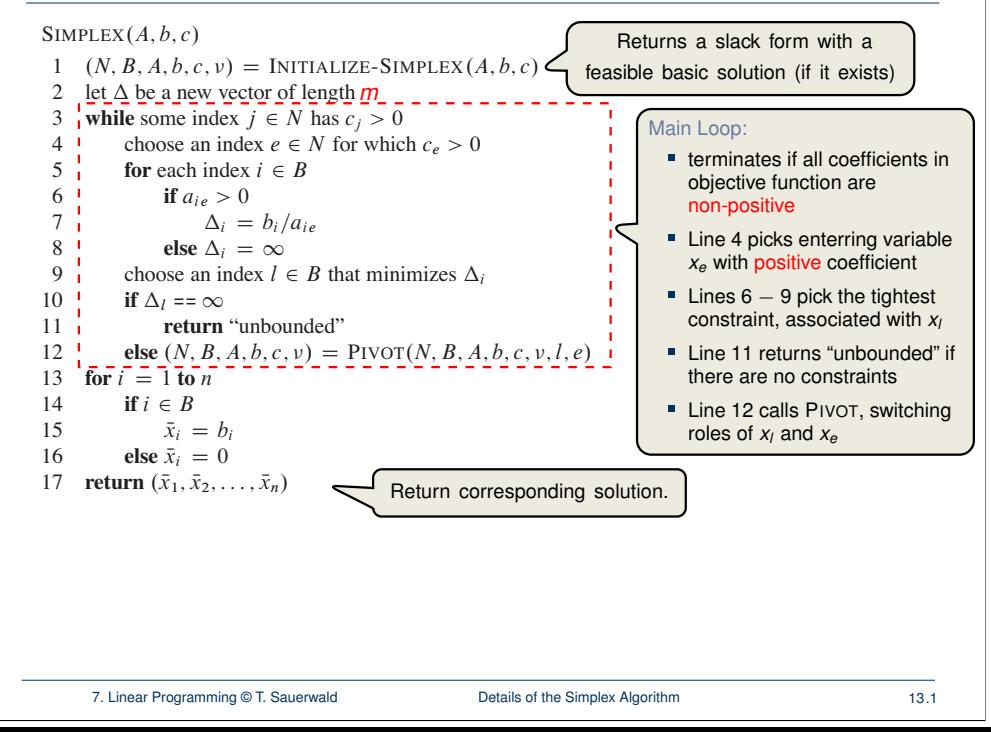

### **Formalizing the Simplex Algorithm: Questions**

### **Questions:**

- How do we determine whether a linear program is feasible?
- What do we do if the linear program is feasible, but the initial basic solution is not feasible?
- How do we determine whether a linear program is unbounded?
- How do we choose the entering and leaving variables? *29.3 The simplex algorithm 871*

and if so, how to find a slack form in which the initial basic solution is feasible. In the initial basic solution is feasible.

The procedure SIMPLEX takes as input a linear program in standard form, as just

 $\overline{\phantom{a}}$  selects a variable  $\overline{\phantom{a}}$  selects a variable  $\overline{\phantom{a}}$  function function function function function

the entering variable, we assume that we use some prespecified deterministic rule.

 $[$  Example before was a particularly nice one!  $]$ 

7. Linear Programming © T. Sauerwald **Details of the Simplex Algorithm** 12

 $\tau_{\rm eff}$  terminates. Otherwise, the procedure returns a slack form form for which the initial the initial the initial the initial the initial the initial the initial the initial the initial the initial the initial the in

### **The formal procedure SIMPLEX**  $SIMPLEX(A, b, c)$ 1  $(N, B, A, b, c, v) =$  INITIALIZE-SIMPLEX $(A, b, c)$ 2 let  $\Delta$  be a new vector of length  $m$ 3 **while** some index  $j \in N$  has  $c_j > 0$ <br>4 choose an index  $e \in N$  for which 4 choose an index  $e \in N$  for which  $c_e > 0$ <br>5 for each index  $i \in B$ 5 **for** each index  $i \in B$ <br>6 **if**  $a_{i} \ge 0$ **if**  $a_{ie} > 0$ 7  $\Delta_i = b_i/a_{ie}$ <br>8 else  $\Delta_i = \infty$ 8 **else**  $\Delta_i = \infty$ <br>9 choose an index *l* 9 choose an index  $l \in B$  that minimizes  $\Delta_i$ <br>10 if  $\Delta_i = \infty$ if  $\Delta_l = \infty$ return "unbounded" Proof is based on the following three-part loop invariant: **the algebra is to the 1** 1. the slack form is always equivalent to the one returned by INITIALIZE-SIMPLEX, 2. for each  $i \in B$ , we have  $b_i \geq 0$ , 16 **else** x de la posta x<br>16 else xetes xellestien 3. the basic solution associated with the (current) slack form is feasible. The SIMPLEX procedure works as follows. In line 1, it calls the procedure Lemma 29.2 Suppose the call to INITIALIZE-SIMPLEX in line 1 returns a slack form for which the basic solution is feasible. Then if SIMPLEX returns a solution, it is a feasible feasible between the readment international change in the main part of the main part of the main part of the main p<br>Solution. If SIMPLEY returns "unhounded" the linear program is unhou solution. If SIMPLEX returns "unbounded", the linear program is unbounded.

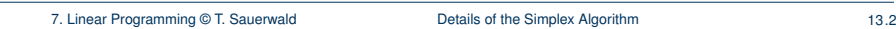

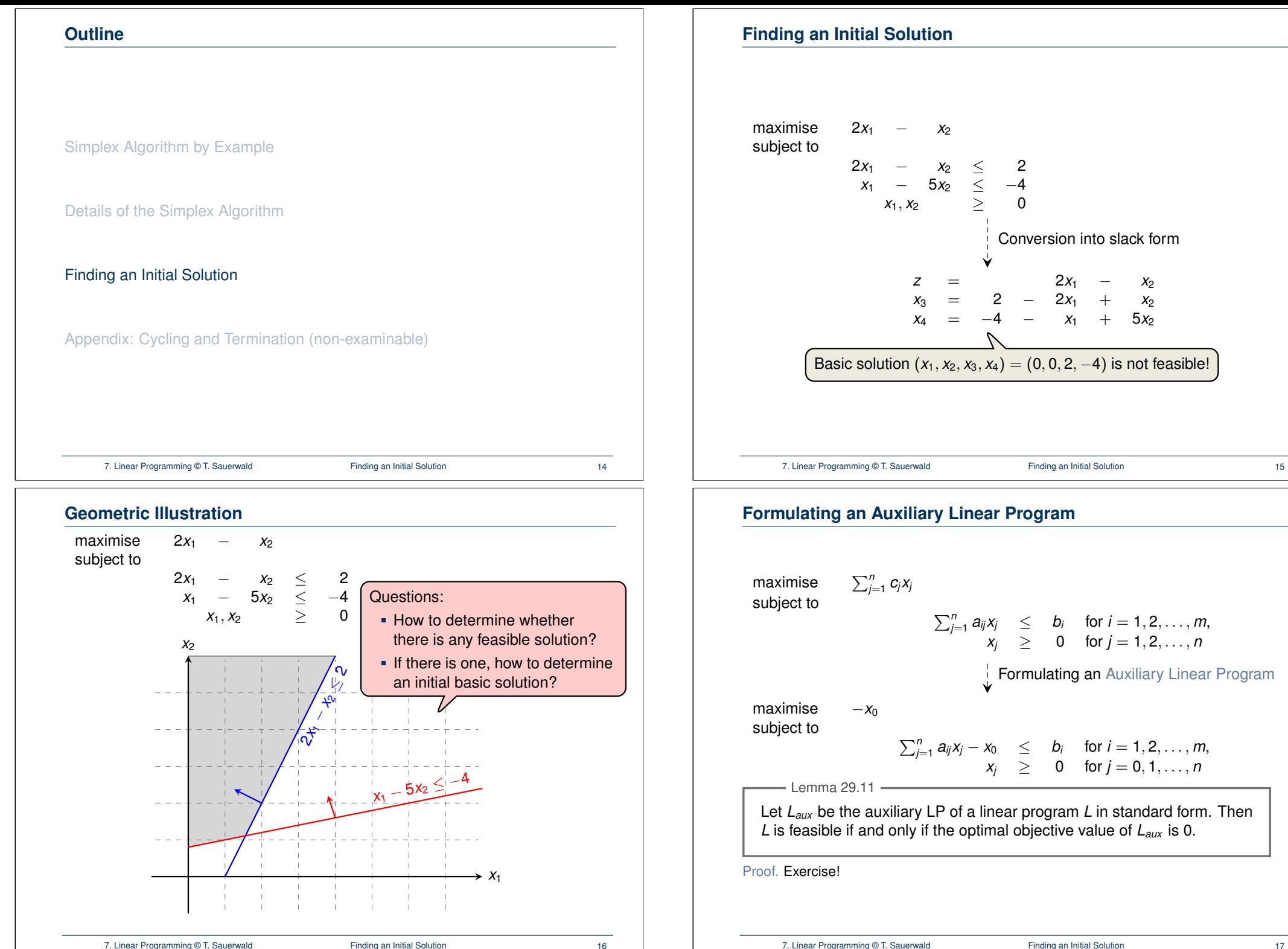

- **Let us illustrate the role of**  $x_0$  **as "distance from feasibility"**
- **We'll also see that increasing**  $x_0$  **enlarges the feasible region**

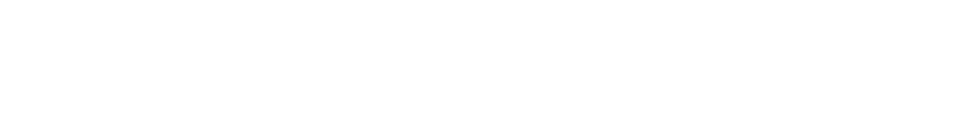

7. Linear Programming © T. Sauerwald Finding an Initial Solution Finding an Initial Solution

- Let us now modify the original linear program so that it is not feasible
- $\Rightarrow$  Hence the auxiliary linear program has only a solution for a sufficiently large  $x_0 > 0!$

**Geometric Illustration** maximise  $-x_0$ subject to  $2x_1$  −  $x_2$  −  $x_0$  ≤ 2 *x*<sup>1</sup> − 5*x*<sup>2</sup> − *x*<sup>0</sup> ≤ −4  $x_0, x_1, x_2$  2 0 For the animation see the full slides. 7. Linear Programming © T. Sauerwald Finding an Initial Solution Finding an Initial Solution **Geometric Illustration** maximise  $-x_0$ subject to 2*x*<sup>1</sup> − *x*<sup>2</sup> − *x*<sup>0</sup> ≤ −2  $-x_1$  + 5 $x_2$  –  $x_0$   $\leq$  4  $x_0, x_1, x_2$  2 0 For the animation see the full slides.

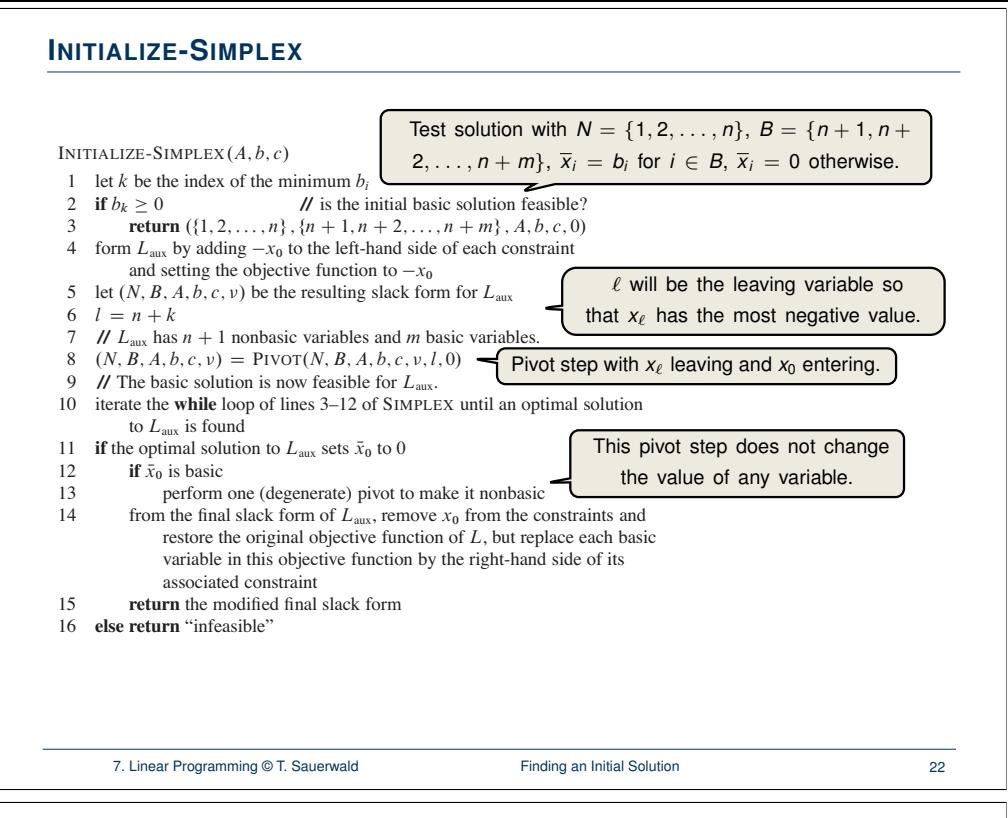

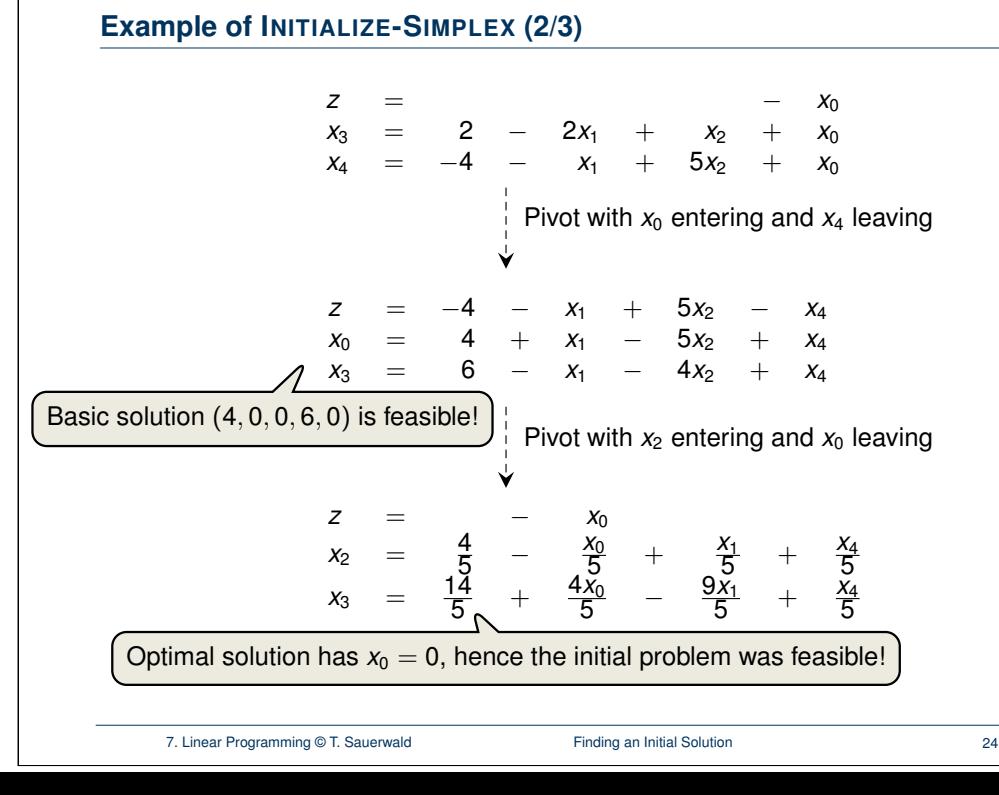

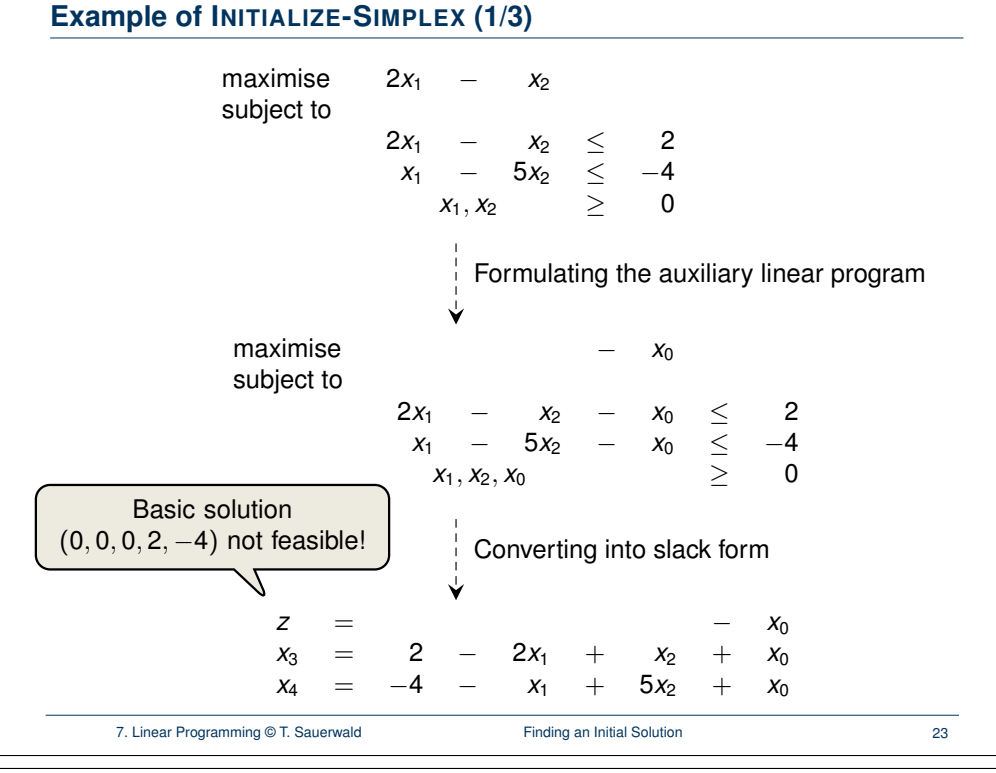

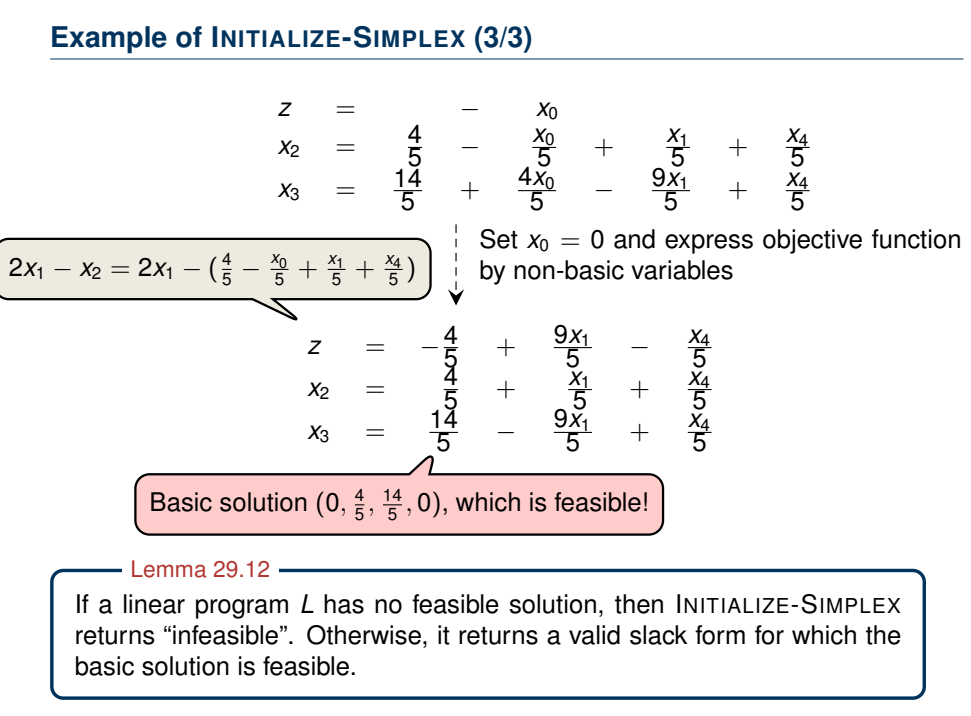

7. Linear Programming © T. Sauerwald Finding an Initial Solution **Finding an** Initial Solution 25

<span id="page-8-0"></span>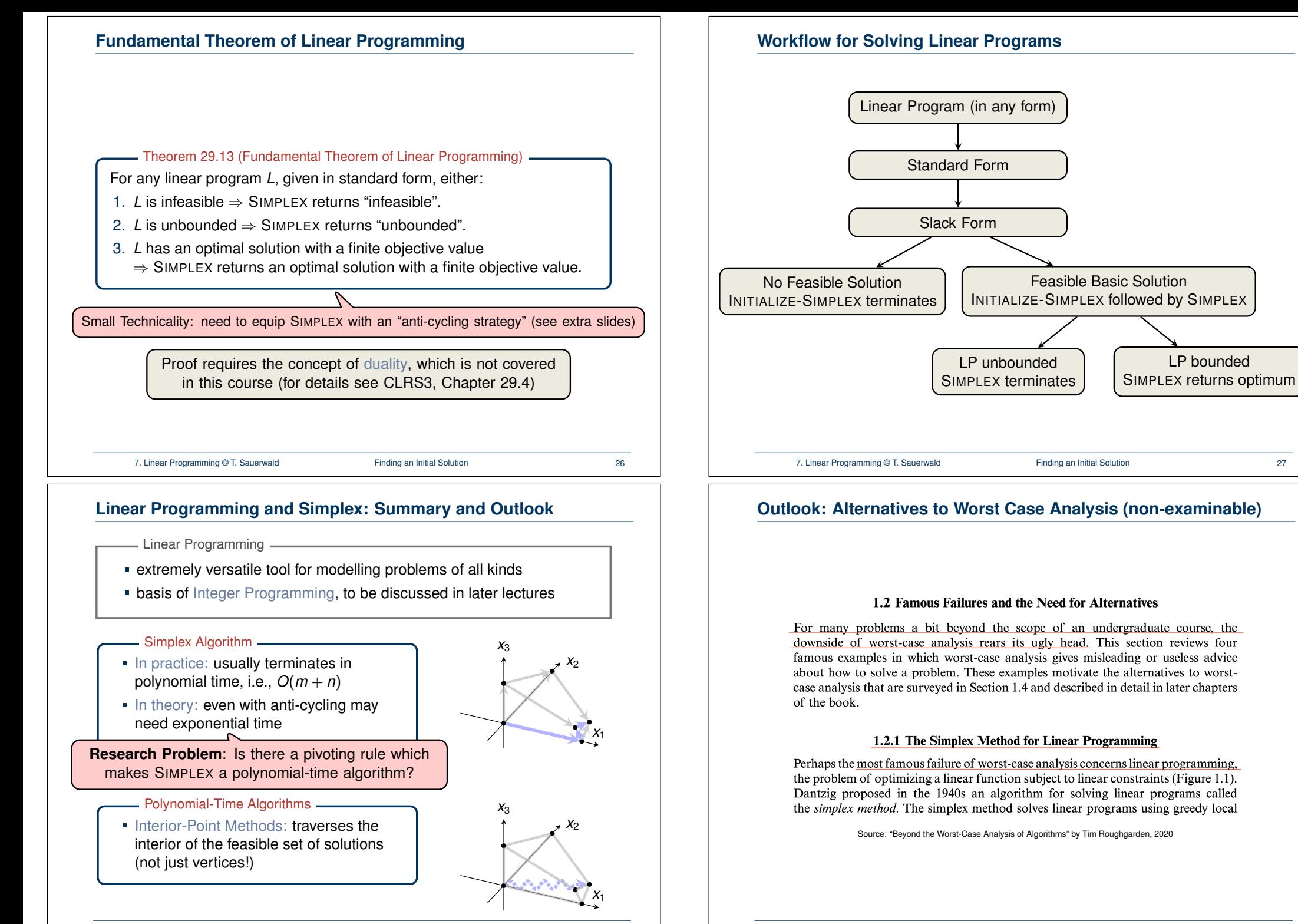

7. Linear Programming © T. Sauerwald Finding an Initial Solution **Finding an** Initial Solution 29

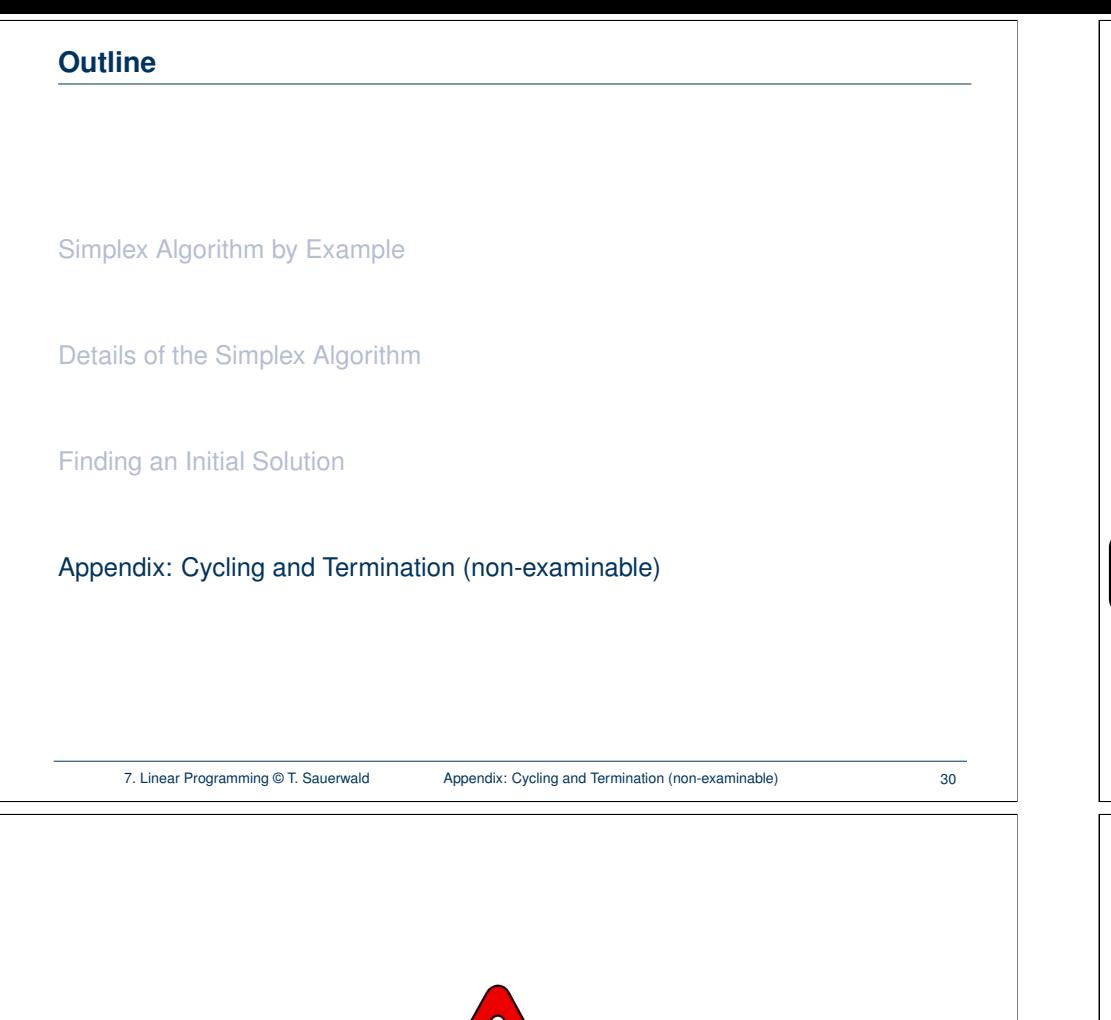

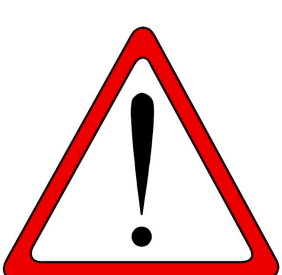

**[Exercise:](#page-4-0)** Execute one more step of the Simplex Algorithm on the tableau from the previous slide.

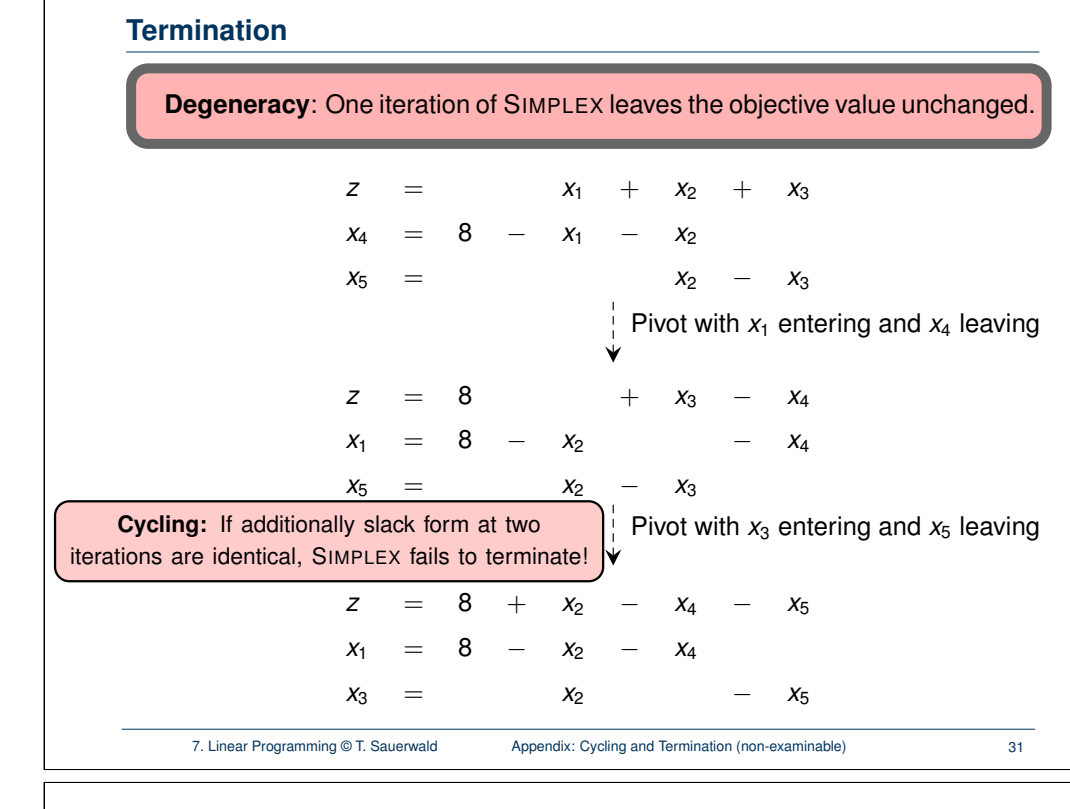

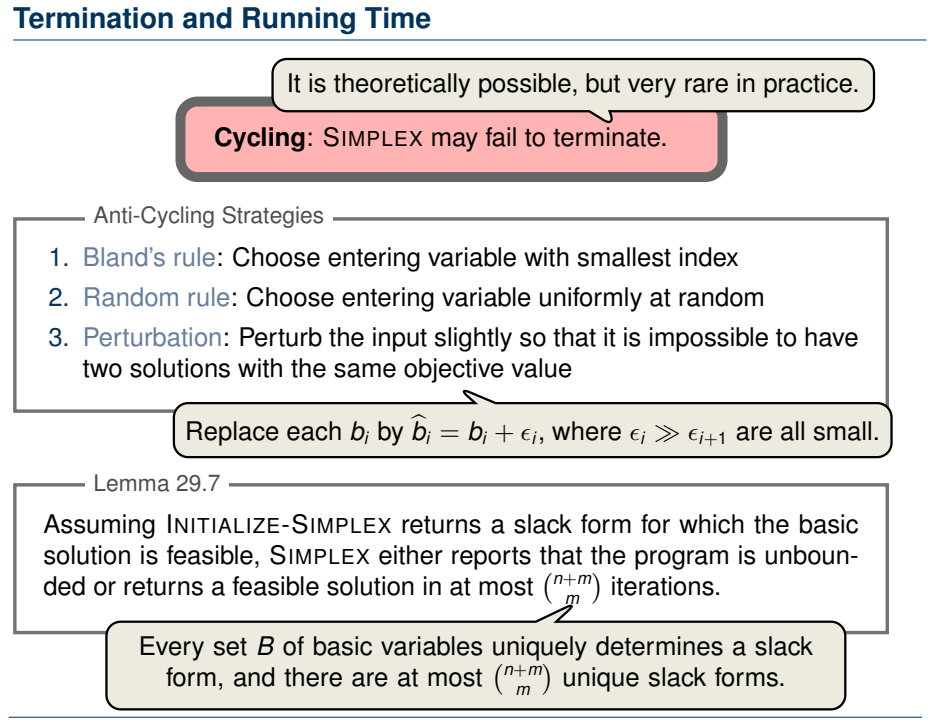